### **Табличні величини, їх опис мовою програмування.**

**Тип уроку**: засвоєння нових знань;

## **Вивчення нового матеріалу**

# **Що таке таблична величина?**

Ви вмієте створювати програми мовами програмування Free Pascal чи Python для опрацювання певної кількості змінних. Їхні значення вводять за допомогою команд введення, що описані правилами мови програмування, у вікнах повідомлень чи, наприклад, у текстовому полі. Але часто потрібно опрацьовувати велику кількість змінних або множину значень однієї змінної. Для зручності їх подають у вигляді таблиць.

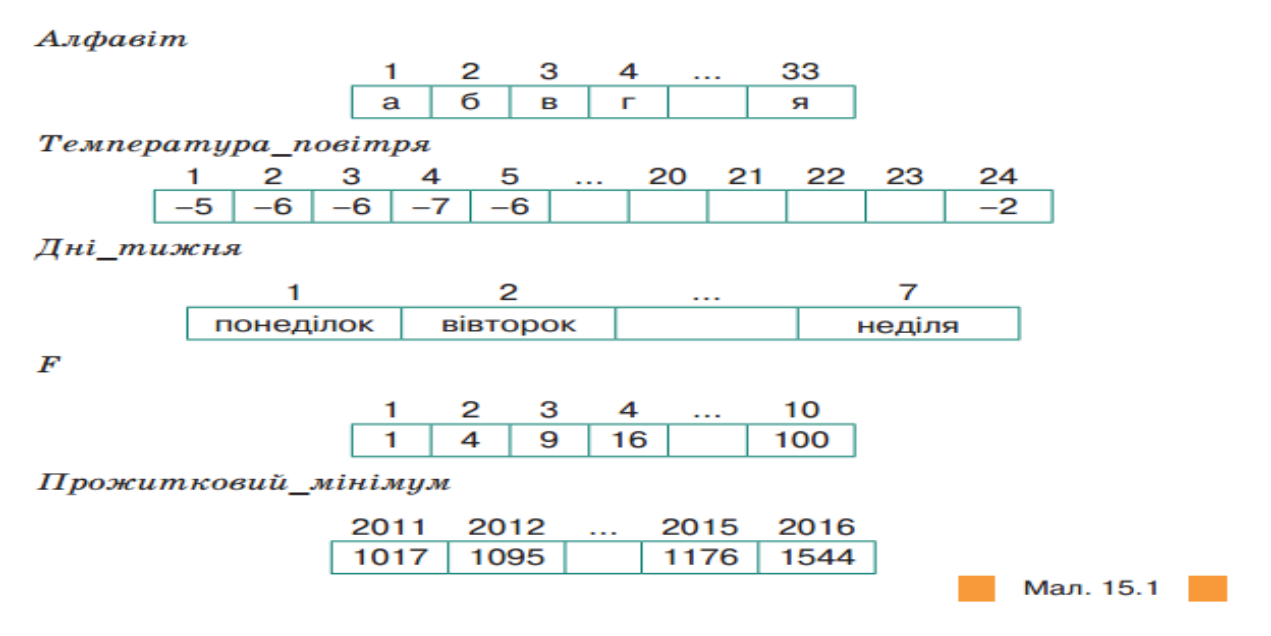

Щоб розрізняти таблицю, їй надають ім'я — позначають словом, словосполученням або літерою. Наприклад, на малюнку 15.1

*Алфавіт* — ім'я таблиці-рядка, у кожну клітинку якого занесено по одній літері українського алфавіту. *F* — ім'я таблиці, яка містить квадрати чисел від 1 до 10. До клітинок таблиці можуть бути занесені величини різних типів: цілі, дійсні, символьні, рядкові та інші.

Клітинки таблиці нумерують. У таблицях може міститися різна кількість клітинок. У таблиці *Температура\_повітря* нумерація розпочинається з 1 й завершується 24. Таким чином можна знайти кількість клітинок таблиці.

Щоб знайти кількість клітинок таблиці, треба від номера останньої клітинки відняти номер першої клітинки та отримане значення збільшити на одиницю.

У нашому випадку: 24 - 1 + 1 = 24.

Різні клітинки таблиці мають різні номери, але значення в різних клітинках можуть повторюватися. За номером клітинки визначають місце її розташування в таблиці та значення, яке можна опрацьовувати. Так утворюється **лінійна таблиця**.

Якщо складовими лінійної таблиці знову є лінійні таблиці (рядки чи стовпчики), тоді маємо **двовимірну таблицю**, окремими елементами якої є лінійні таблиці. Якщо в двовимірній таблиці зазначити номер рядка та номер стовпця, де розташована клітинка, тоді два вказані номери (у цілком визначеному порядку) визначають координати клітинки в усій двовимірній таблиці.

Впорядкований набір змінних деякого типу називають **табличною величиною.**

#### **Як описувати табличні величини мовами програмування?**

Сукупність деяких значень величини одного типу мовою програмування *Free Pascal* можна описати змінною інтервального чи перелічуваного типу

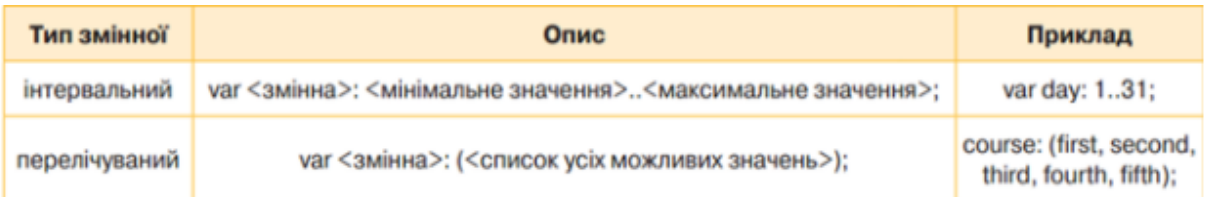

Сукупність однотипних змінних, що об'єднані спільним іменем та яким можна надавати значення в процесі виконання програми, у мові програмування Free Pascal називають масивом.

Під масивом розуміють структурований тип даних — набір однотипних змінних, що розташовані в пам'яті безпосередньо одне за одним, доступ до яких здійснюється за його порядковим номером (індексом). **Індекс елемента масиву** — це ціле число, яке вказує на місце розташування елемента в масиві. Для опису масиву мовою Free Pascal у розділі опису змінних var вказують його ім'я, діапазон номерів елементів і тип елементів масиву.

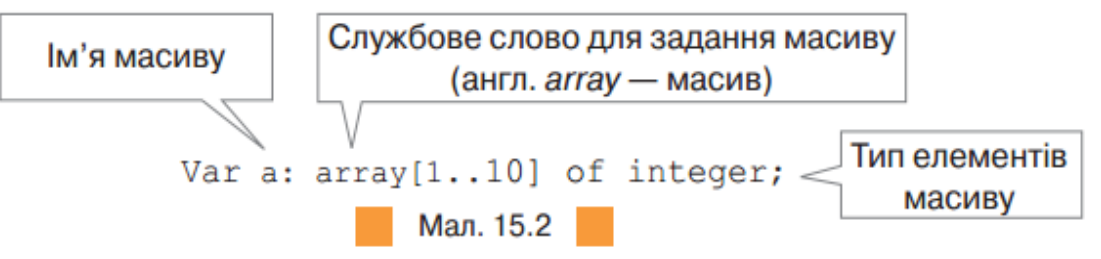

Наприклад, на малюнку 15.2 задано опис лінійної табличної величини — одновимірного масиву з іменем *а,* який складається з не більш ніж 10 цілих чисел. Двовимірний масив Ь зі 100 цілих чисел (таблиця з 10 рядків, у кожному з яких є таблиця з 10 значень або таблиця з 10 рядків і 10 стовпців) можна задати одним з поданих способів. var b: array [1..10] of array [1..10] of integer; var b: array [1..10, 1..10] of integer;

Щоб звернутися до конкретного елемента лінійного масиву, слід після імені масиву записати у квадратних дужках індекс потрібного елемента, наприклад а[4]. Аналогічно можна звернутися до будь-якого елемента двовимірного масиву, але у квадратних дужках слід записати номер рядка та номер стовпчика, де розташований потрібний елемент. Наприклад, *b* [2,3] — елемент, що у двовимірному масиві розташований на перетині другого рядка та третього стовпчика.

У мові програмування *Python* є декілька складених типів даних, що використовуються для групування значень. Найбільш універсальним є список, що може бути створений як послідовність елементів, розділених комами і взятих у квадратні дужки. Елементи списку не обов'язково мають належати одному типу, інтерпретатор мови визначить тип у процесі виконання програми. Окрім того, кількість елементів списку може змінюватись. Індекси списків починаються з 0. Наприклад, змінна *data* = *['blue', 'brown'*, 178, 70] — це список із чотирьох елементів, елемент data[2] = 178. Довжину списку, тобто кількість його елементів, можна визначити за допомогою функції *len.* Наприклад, *len(data)* = 4.

Доступ до елемента списку  $a = [[1,2,3], [4, 5, 6]]$ , який дорівнює 6, здійснюють за допомогою посилання на номер списку та відповідного елемента вкладеного списку:  $a[1][2]$ .

### **Як здійснювати введення та виведення табличних величин у програмах?**

У мові програмування *Free Pascal* не передбачено спеціальних засобів для введеннявиведення масиву, який складається з різних, але однотипних значень. Тому таку операцію організовують поелементно, тобто при введенні масиву необхідно послідовно вводити значення *1, 2, 3... n* елемента. Для цього зазвичай використовують цикл *for.* Для введення та виведення елементів масиву можна застосувати відомі вам об'єкти форми: текстове поле *Edit,* напис *Label,* вікна повідомлень, або задавати випадкові значення з деякого діапазону.

У мові програмування *Python* є декілька способів створення та зчитування списків: створити порожній список (який не містить елементів, наприклад, a[]) та додати до нього елементи за допомогою методу *append*;

використати операції конкатенації списку (приєднання другого списку в кінець першого), повторення списку.

У мові програмуваня *Python* вивести всі елементи списку *а* можна за допомогою команди *print(a),* при цьому буде виведено значення елементів списку, поміщені у квадратні дужки, через кому.

Якщо потрібно вивести елементи списку в стовпець або рядок, використовують поелементне виведення.

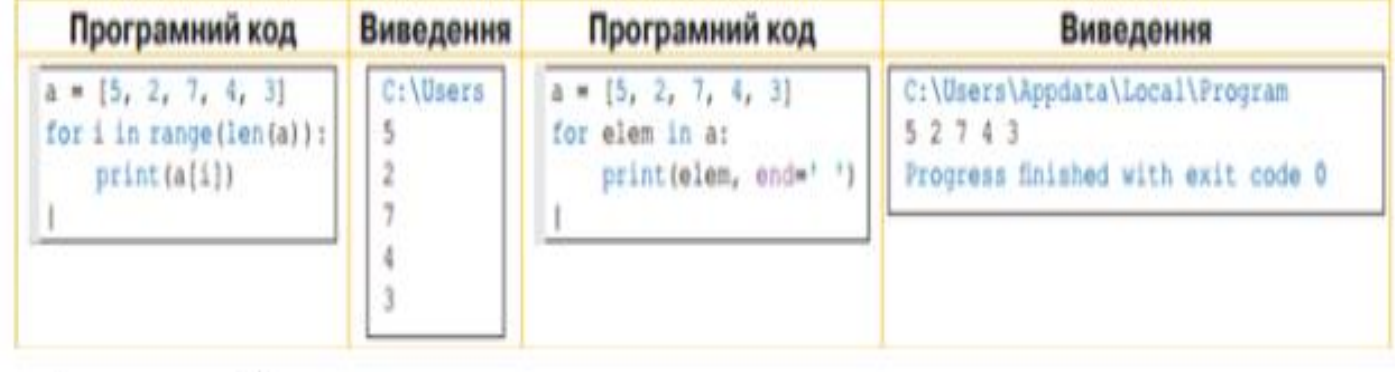

# **Домашнє завдання**

Зробити конспект

Опрацювати конспект